## **SITOP**

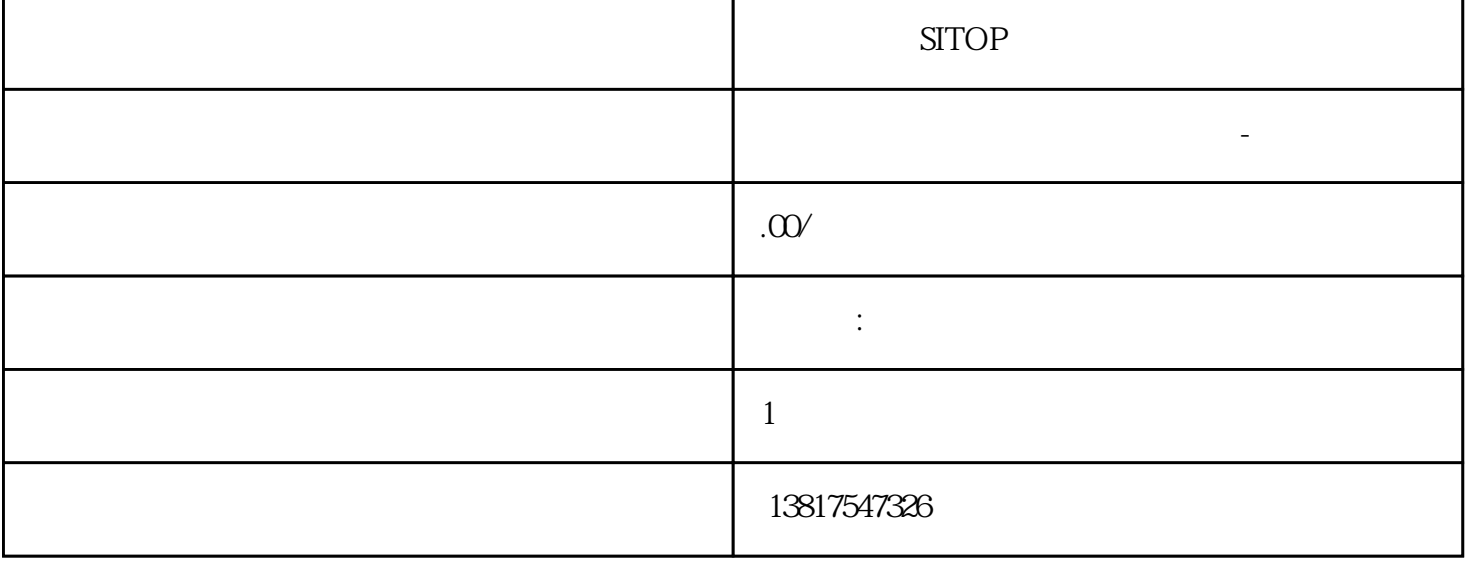

西门子中国授权代理商—— 浔之漫智控技术(上海)有限公司,本公司坐落于松江工业区西部科技园,

 $5$ 

SITOP

G120 G120C V20 S120 V90 **GEP** 

zhuming

PLC

10<sup>co</sup>stage between the state state state state state state state state state state state state state state state state state state state state state state state state state state state state state state state state state 0、 S7-200CN、S7-300、S7-400、S7-1200、S7-1500、S7-ET200SP

PLC S7-200 S7-1200 S7-300 S7-400 ET200 I/O

HMI SITOP  $6GK$  ET200 I/O SIEMENS MM G110  $G120$ 

**SIEMENS** 

西门子中国有限公司授权——浔之漫智控技术(上海)有限公司为西门子中国代理商,主要供应全国范 PLC SIEMENS PLC HMI SITOP GGK ET20 0 I/O SIEMENS MM **SIEMENS**  $"LAD/STL/FBD - S7$   $"$  > >  $"$  $1.$ 特例:在梯形图和功能块图中,如果数据类型(BOOL)相同,则用于二进制输入参数的先前链接将只  $2$  $\mathbb{R}^n$  and  $\mathbb{R}^n$  and  $\mathbb{R}^n$  and  $\mathbb{R}^n$  and  $\mathbb{R}^n$  and  $\mathbb{R}^n$  $3 \hspace{1.5cm} 1 \hspace{1.5cm} 2$ ,  $\mathbf{u} = \mathbf{u}$ ,  $\mathbf{u} = \mathbf{u}$ ,  $\mathbf{u} = \mathbf{u}$ ,  $\mathbf{u} = \mathbf{u}$ ,  $\mathbf{u} = \mathbf{u}$ ,  $\mathbf{u} = \mathbf{u}$ ,  $\mathbf{u} = \mathbf{u}$ ,  $\mathbf{u} = \mathbf{u}$ ,  $\mathbf{u} = \mathbf{u}$ ,  $\mathbf{u} = \mathbf{u}$ ,  $\mathbf{u} = \mathbf{u}$ ,  $\mathbf{u} = \mathbf{u}$ ,  $\mathbf{u} = \mathbf{u}$  $4\,$  $STEP 7$  5 1.  $STEP 7$  5  $\sim$  2.  $\sim$  3. – and  $4$  and  $\geq$   $\geq$   $\leq$   $\frac{5}{3}$ CPU STOP  $\frac{1}{2}$  . The contract of  $\frac{2}{3}$  is the contract of  $\frac{2}{3}$  is  $\frac{2}{3}$  is  $\frac{2}{3}$  is  $\frac{2}{3}$  is  $\frac{2}{3}$  is  $\frac{2}{3}$  is  $\frac{2}{3}$  is  $\frac{2}{3}$  is  $\frac{2}{3}$  is  $\frac{2}{3}$  is  $\frac{2}{3}$  is  $\frac{2}{3}$  is  $\frac{2}{3}$  $>$  S7 SIMATIC ( ) SIMATIC

 $>$   $>$ 

**SIMATIC** 

 $(UDT)$  $(FB)$ 

FB UDT

 $\overline{\text{STEP}}$  7

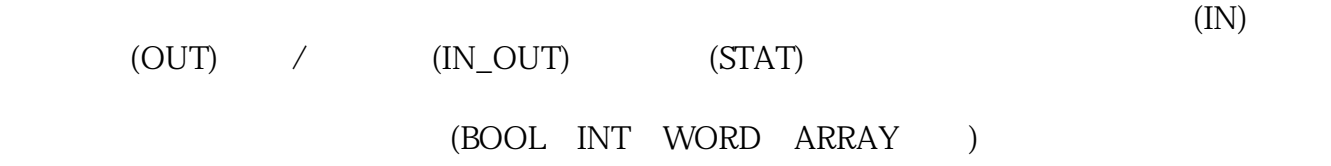

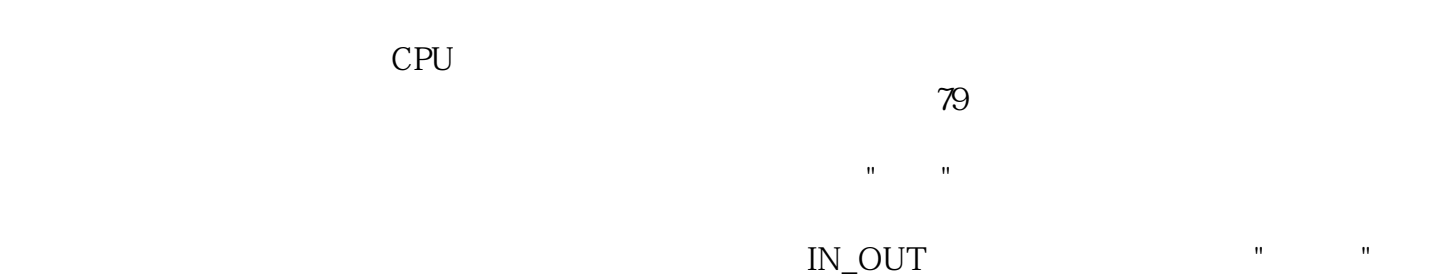

 $\overline{\text{STEP}}$  7  $(1N)$ (OUT)  $/$  (IN\_OUT) (STAT)

 $\sqrt{a}$  $(IN\_OUT)$  "

 $CPU$  $\Gamma$ ) and the contraction of the term of the contraction of the contraction of  $F5$ 如果它不属于具有复杂或用户自定义数据类型的输入/输出参数(IN\_OUT),则可以编辑该域。  $CPU/$  $11.41$  $1.$  The UDT FB  $\mu$ 2.  $\frac{3}{10}$ 

 $\overline{\text{STEP}}$  7

 $( \begin{matrix} \text{BOOL} & \text{INT} & \text{WORD} & \text{ARRAY} & \text{ } ) \end{matrix}$ 

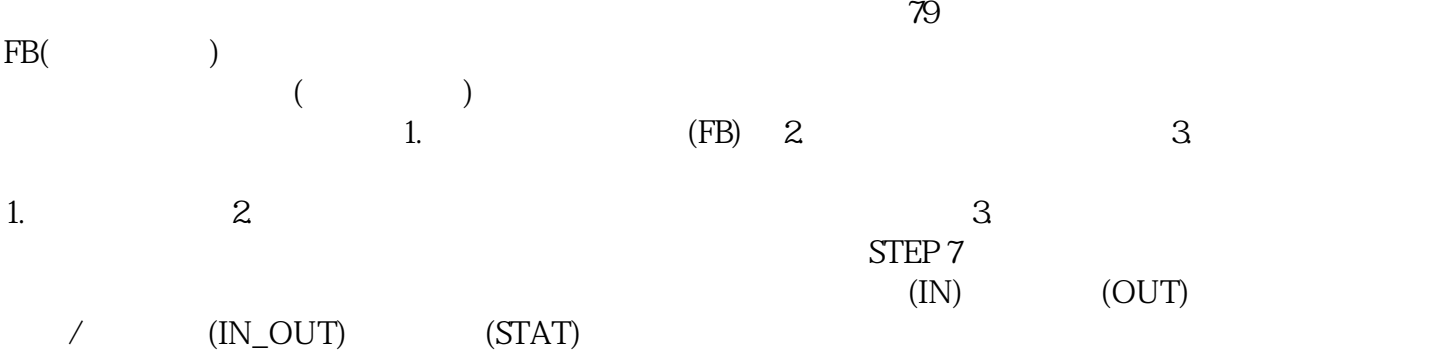

 $(SFB)$ 

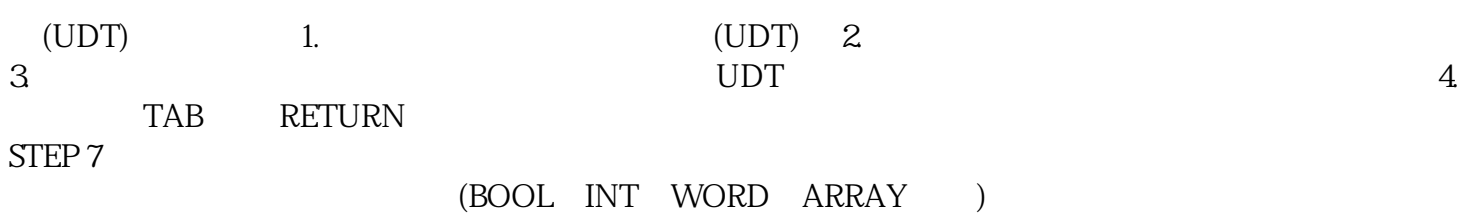

 $(\begin{array}{cc} \hspace{2.5cm} \end{array}$ 

79